## Online Practice Charts Directions:

- *Practice charts* are worth *10%* of your grade. To develop the psychomotor skills and become a "Quality Producer," students must *consistently* practice the following minutes each day/week:
	- o Beginning Band (Periods 1 & 2) **15 minutes per day/105 minutes total each week**
	- o Intermediate Band (Period 6) **20 minutes per day/140 minutes total each week**
	- o Symphonic Band (Period 5) **30 minutes per day/240 minutes total each week**
- You may submit practice charts ONLINE through the band website.
	- o www.MoanaluaMiddleSchoolBand.com
- Weekly practice charts will open on Wednesday (after school) and close on Sunday (about 10 pm).
- Practice charts are due by FRIDAY at 11:59 p.m. as ON TIME.
- Saturday through Sunday submission will have TWO (2) points deducted.
- There is **NO** makeup of missing online practice charts once the form is closed.
- Any **PLAGIARIZING** will automatically receive a ZERO (0) grade. Examples of **PLAGIARIZING** is copying another source and using the material as your own; stealing; appropriation.

## Directions:

- **1.** Go to MMS Band website: **www.MoanaluaMiddleSchoolBand.com**  Home 2. Click on: **Practice Charts Practice Chart - 3rd Quarter Band Booster Club** 3. Click on your band period: Week 1: 01.09.14 - 01.15.14 **Central District** • Period 1 – Beginning Band Week  $2: 01.16.14 - 01.22.14$ **Band Festival** Week 3:  $01.23.14 - 01.29.14$ **Classes** • Period 2 – Beginning Band Week 4:  $01.30.14 - 02.05.14$ • Period 3 – Symphonic Band Contact Week 5:  $02.06.14 - 02.12.14$ **Information** • Period 6 – Intermediate Band Week 6:  $02.13.14 - 02.19.14$ **Directors** 4. Enter the Band website password: Week 7:  $02.20.14 - 02.26.14$ **Director's Wish List** Week 8:  $02.27.14 - 03.05.14$  $\frac{1}{\sqrt{2}}$  ,  $\frac{1}{\sqrt{2}}$  ,  $\frac{1}{\sqrt{2}}$  ,  $\frac{1}{\sqrt{2}}$  ,  $\frac{1}{\sqrt{2}}$  ,  $\frac{1}{\sqrt{2}}$  ,  $\frac{1}{\sqrt{2}}$  ,  $\frac{1}{\sqrt{2}}$  ,  $\frac{1}{\sqrt{2}}$  ,  $\frac{1}{\sqrt{2}}$  ,  $\frac{1}{\sqrt{2}}$  ,  $\frac{1}{\sqrt{2}}$  ,  $\frac{1}{\sqrt{2}}$  ,  $\frac{1}{\sqrt{2}}$  ,  $\frac{1}{\sqrt{2}}$ Week 9:  $03.06.14 - 03.12.14$ **Event Calendar** 5. Look for Practice Chart – Quarter **Music Theory** 6. Click on the practice chart date to open the link. Only one practice chart **Summer School**  form will be open per week to avoid confusion of submitting the **PDF Archive**  incorrect practice chart week. 7. If the forms are CLOSED, this **Photo Album** Moanalua Middle School Band PRACTICE **CHART**  window will appear. **Practice Charts** The form "PRACTICE CHART - Summer - Week 1" will open Wednesday manth CLOSED **Private Lessons** This form was created using Google Forms. Google Forms **Rehearsal & Sectional Calendar Resources** Google apps Welcome to Hawaii Department Of Education Less spam, plenty of space and access from any 8. Enter your username Sign in to your account at Welcome to your email for Hawaii Department Of Education, **Hawaii Department Of** • EXAMPLE: yourname2019 **Education** • Keep unwanted messages out of your inbox with Good 9. Enter your password Username: • Keep any message you might need down the road, an 10. Do not type in your email @moanaluamiddle k12 hi us · Send mail, read new messages and search your archiv Password: • EXAMPLE:  $\Box$  Stay signed in yourname2019@moanalua Download Chrome to get a faster & enhanced Sign in Chrome is a secure and stable browser that offer middle.k12.hi.us Deploy Chrome company-wide via the MSI or do Can't access your account?
	- 11. **IMPORTANT** uncheck the box that

says "Stay signed in" when you are at a public computer.

## 12. Do NOT use your personal gmail account!

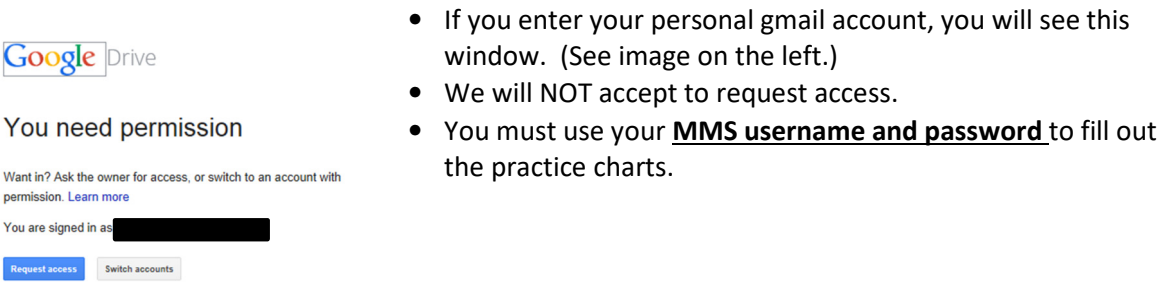

- 13. If you do not have internet or a computer at home you may use the MMS computer lab or the band computers.
- 14. Be sure to click **SUBMIT**.

## Grading Criteria:

Weekly practice grade is based on eight (8) points total. Generic answers will receive no points. Zero (0) points will be given to practice charts submitted in LATE.

> 8 points  $=$  4 grade  $7$  points = 4- grade 6 points = 3 grade 5 points = 3- grade 4 points = 2 grade 3 points = 2- grade 2 points  $= 1$  grade 1 point  $=$  1- grade

Common Grammatical Errors: [One (1) point per questions deducted for these errors.]

1. Always begin a sentence with an uppercase letter. Example:

**P**ractice charts are a reflection of my individual practice time from the previous week. Starting a sentence with a lowercase letter is incorrect.

- 2. Capitalize the first-person pronoun, I. The lowercase "i" when referring to you must be capitalized as "I."
- 3. Remember to ALWAYS place a punctuation mark at the end of your sentence. Punctuation marks include period, question mark, or exclamation point.
- 4. "A lot" is two words. It's not spelled "alot."
- 5. Refrain from starting a sentence with "because."
- 6. Always capitalize the first and last word of any title. Example: "The Phantom of the Opera" or "Highlights from Harry Potter"